**Social Security Administration**

# **Access to Claimant's Electronic Folder Screen Shots**

**For OMB Clearance 0960-0767**

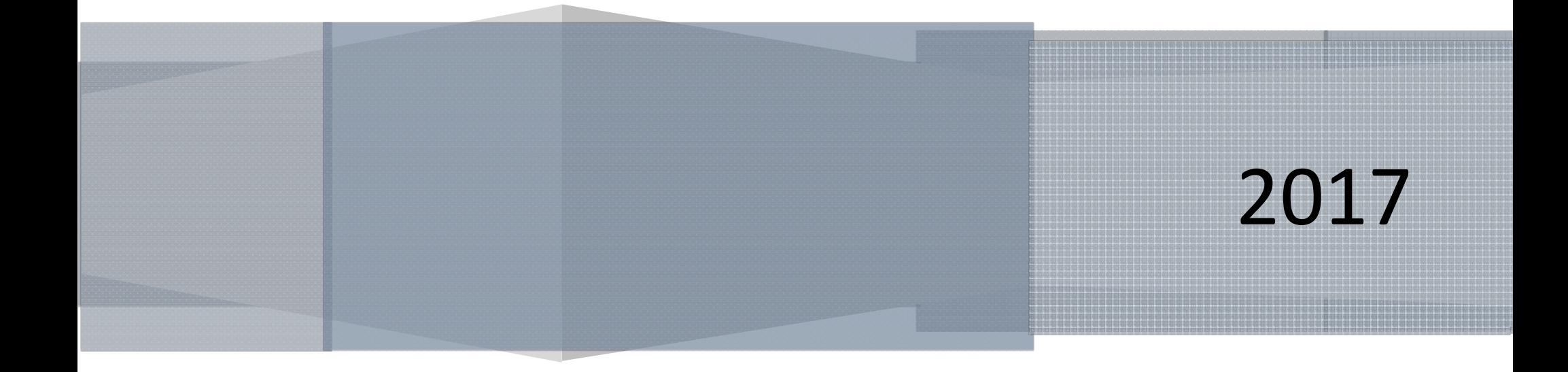

#### **Table of Contents**

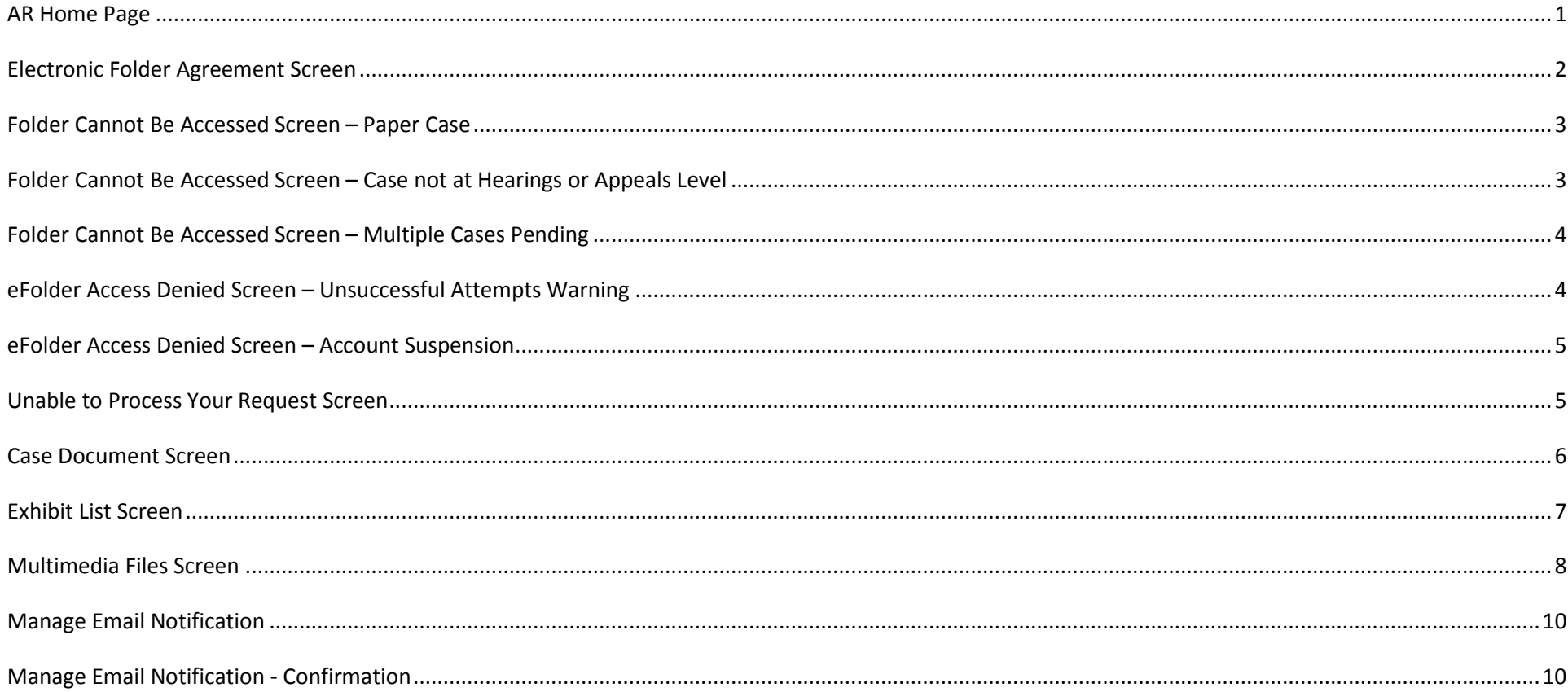

#### <span id="page-2-0"></span>**AR Home Page**

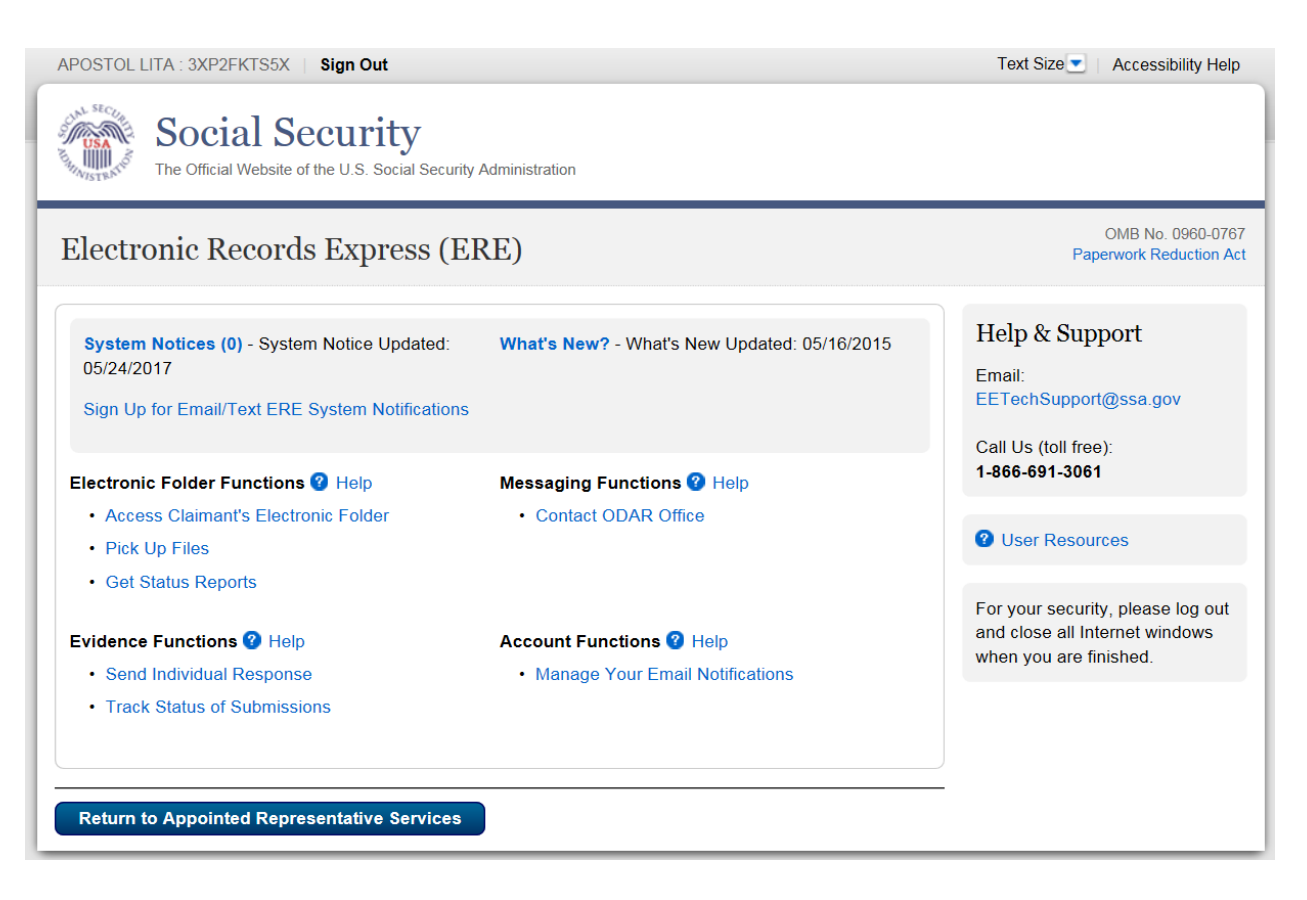

## <span id="page-3-0"></span>**Electronic Folder Agreement Screen**

Martha Alexander: MALEX0011 Sign Out

Text Size ▼ Accessibility Help

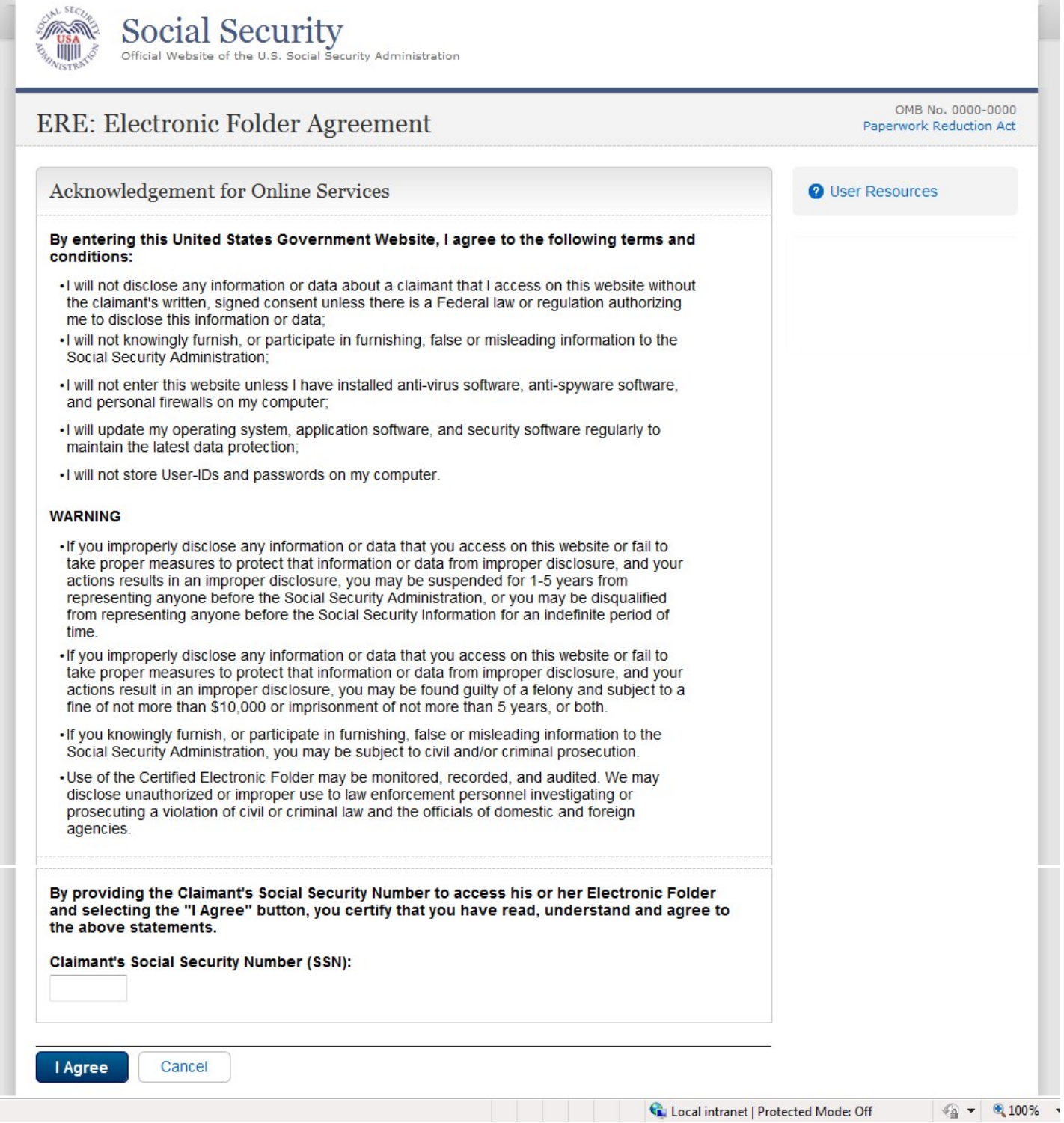

#### <span id="page-4-0"></span>**Folder Cannot Be Accessed Screen – Paper Case**

<span id="page-4-1"></span>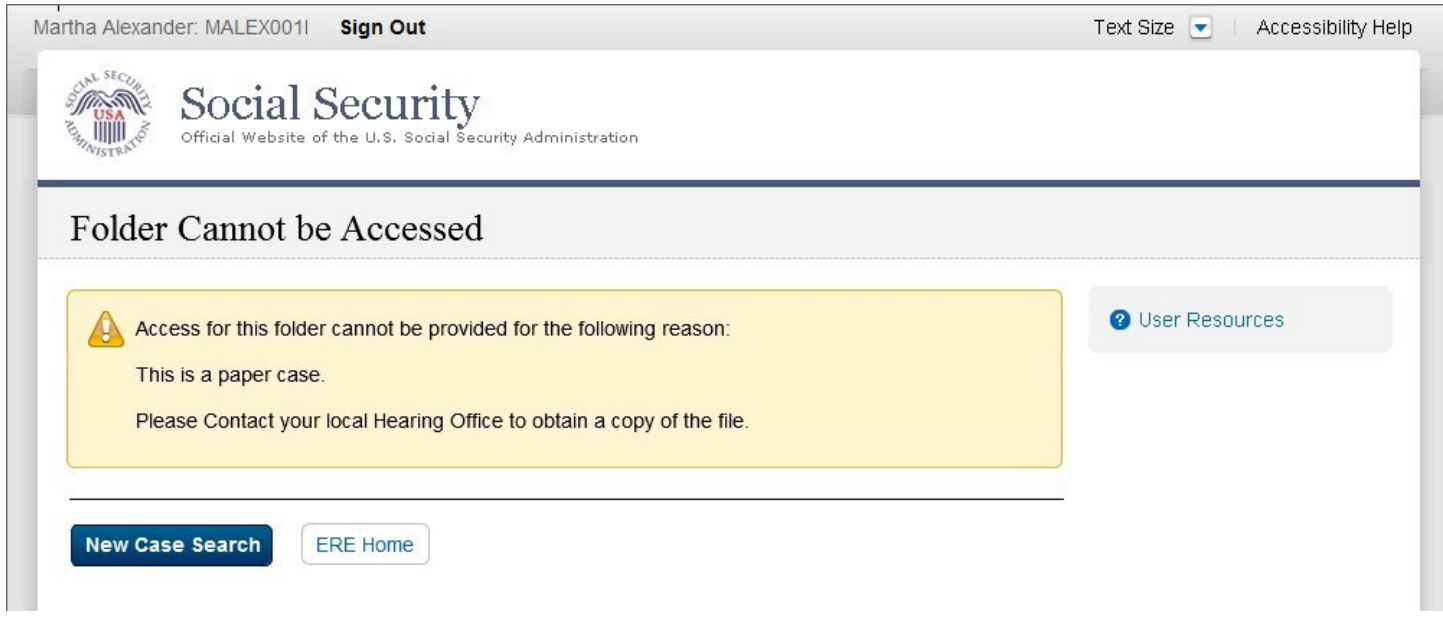

#### **Folder Cannot Be Accessed Screen – Case not at Hearings or Appeals Level**

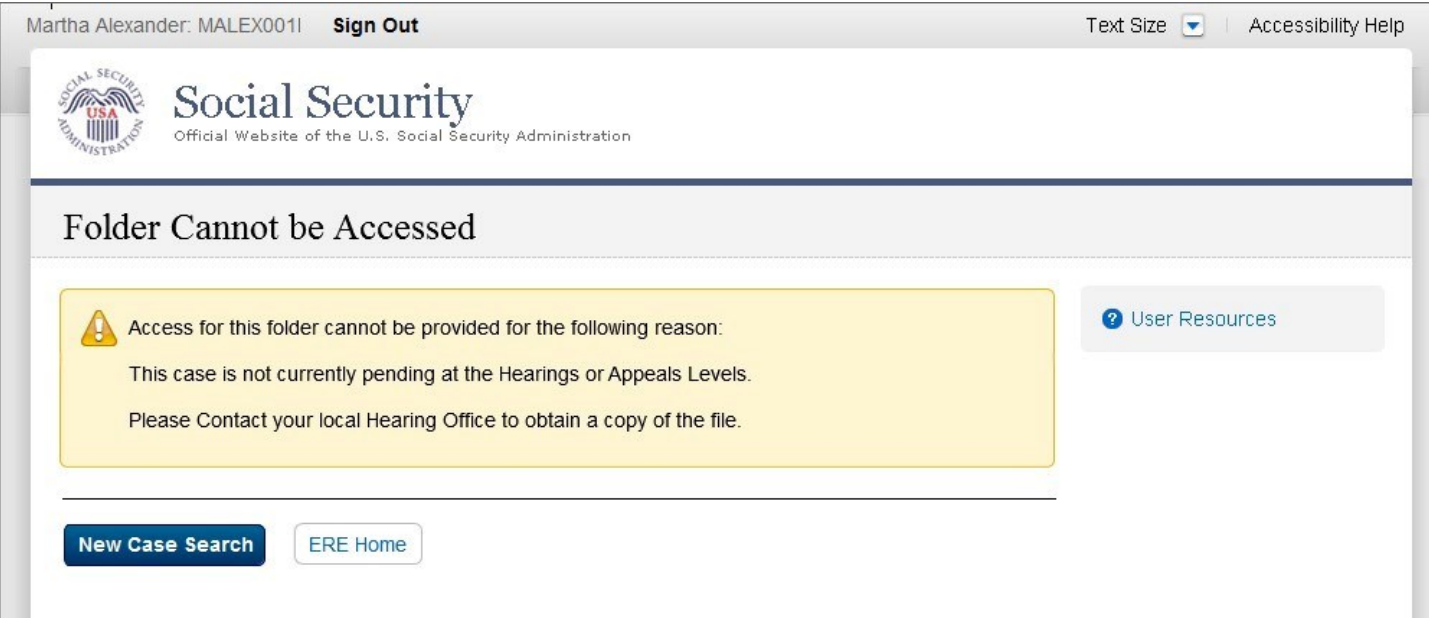

## <span id="page-5-0"></span>**Folder Cannot Be Accessed Screen – Multiple Cases Pending**

<span id="page-5-1"></span>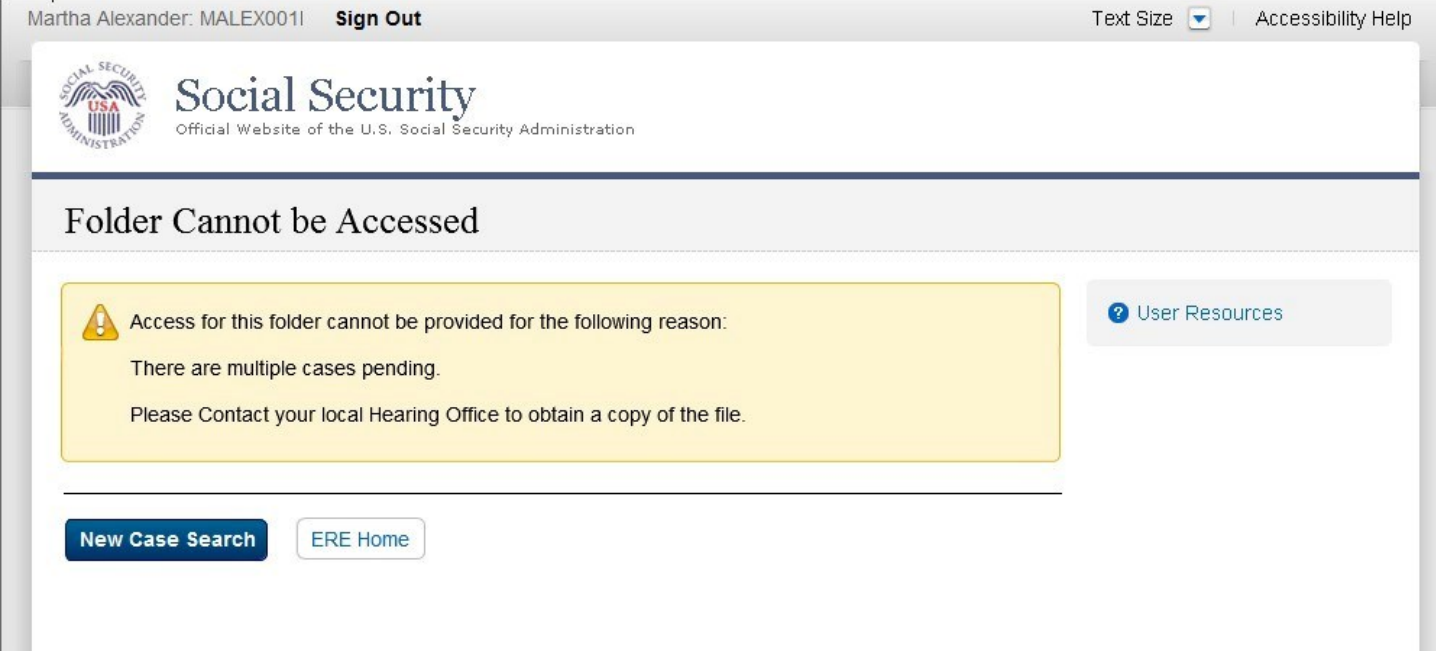

## **eFolder Access Denied Screen – Unsuccessful Attempts Warning**

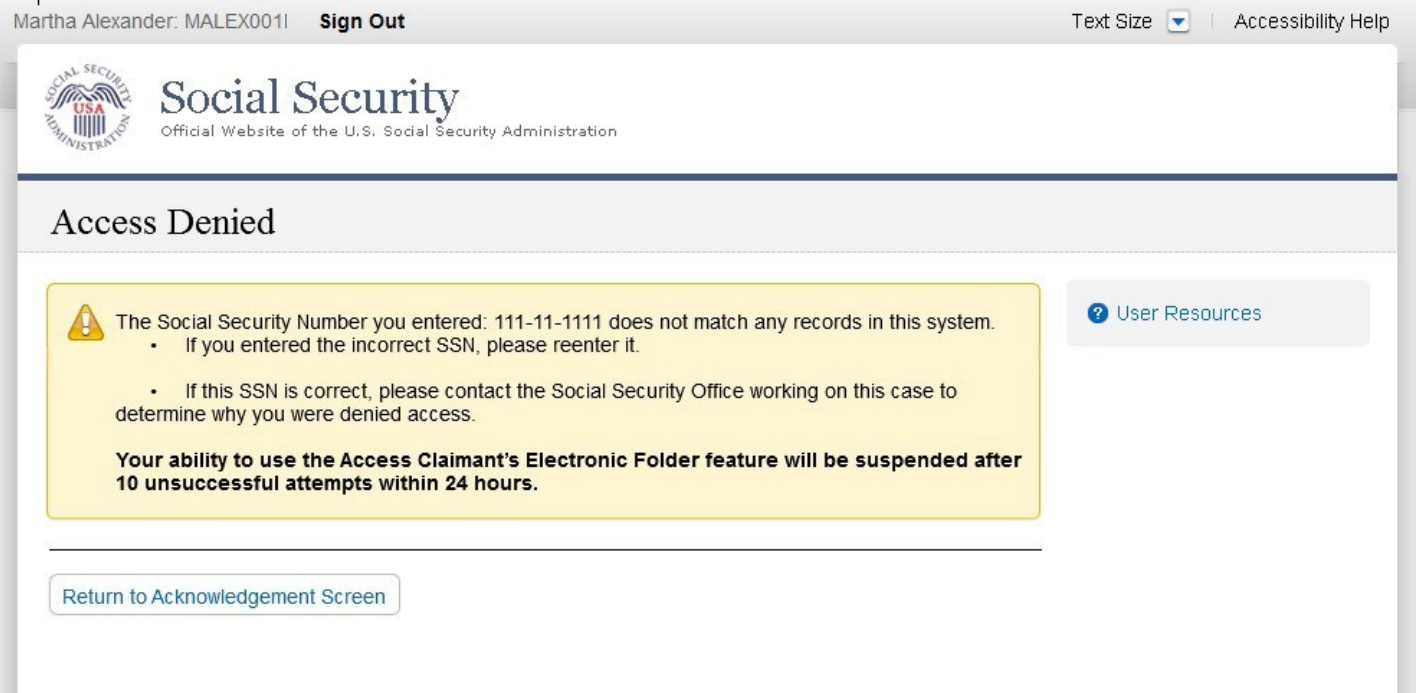

#### <span id="page-6-0"></span>**eFolder Access Denied Screen – Account Suspension**

<span id="page-6-1"></span>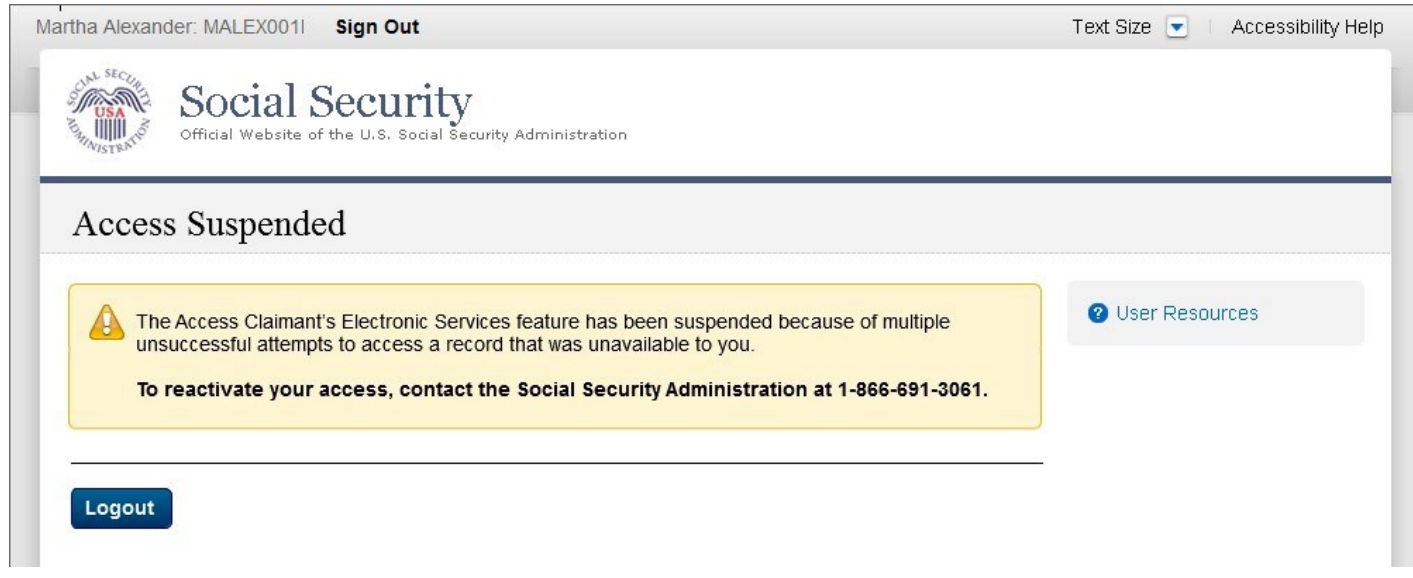

#### **Unable to Process Your Request Screen**

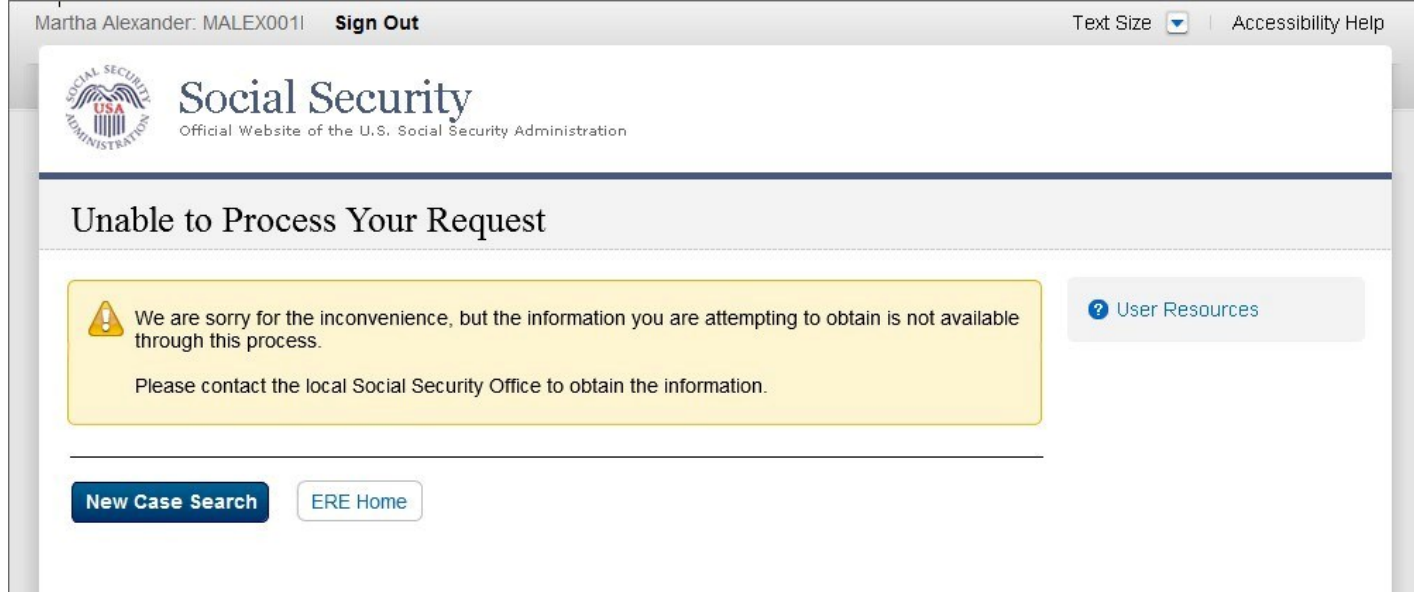

#### <span id="page-7-0"></span>**Case Document Screen**

APOSTOL LITA: 3XP2FKTS5X | Sign Out

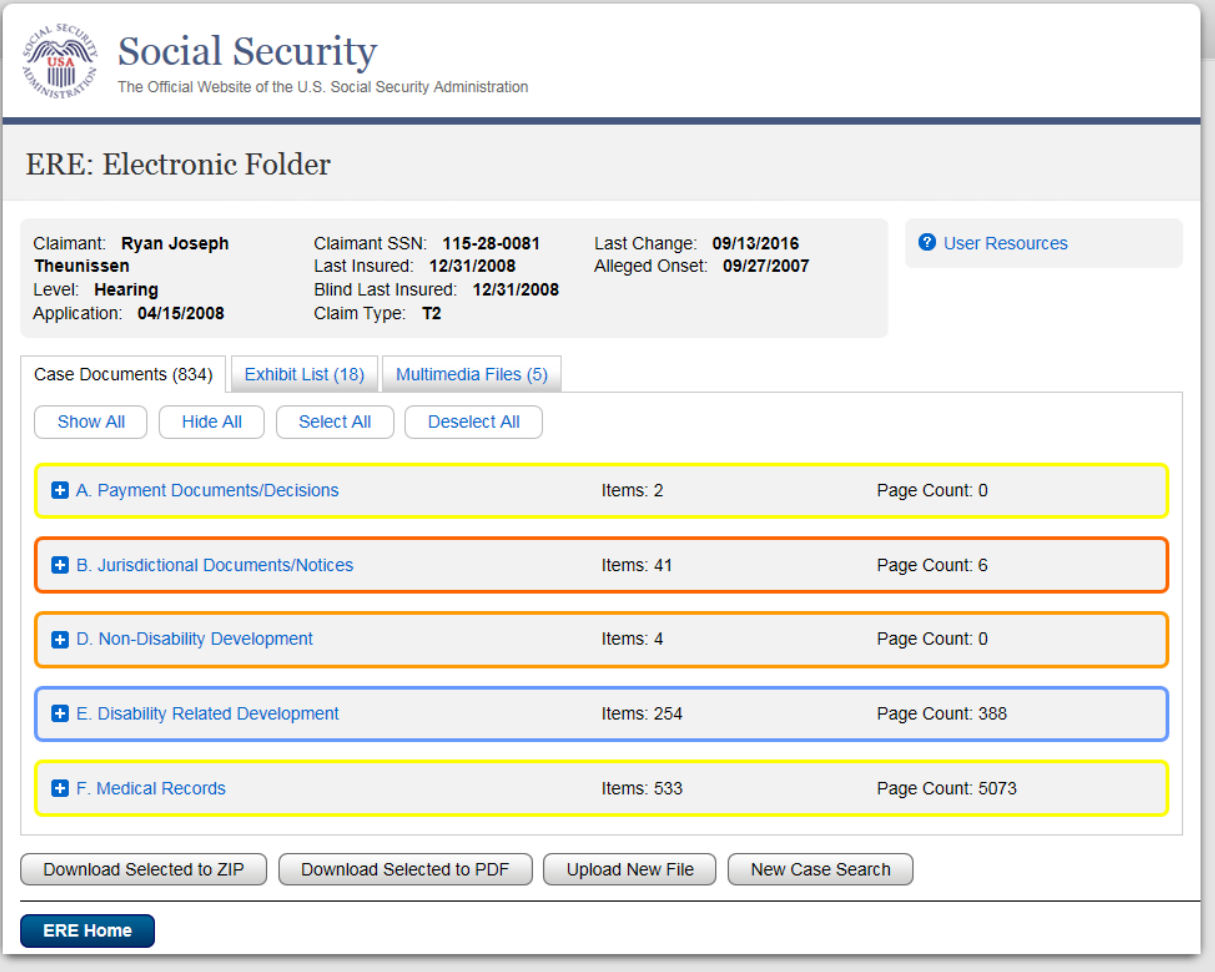

Text Size ▼ | Accessibility Help

## <span id="page-8-0"></span>**Exhibit List Screen**

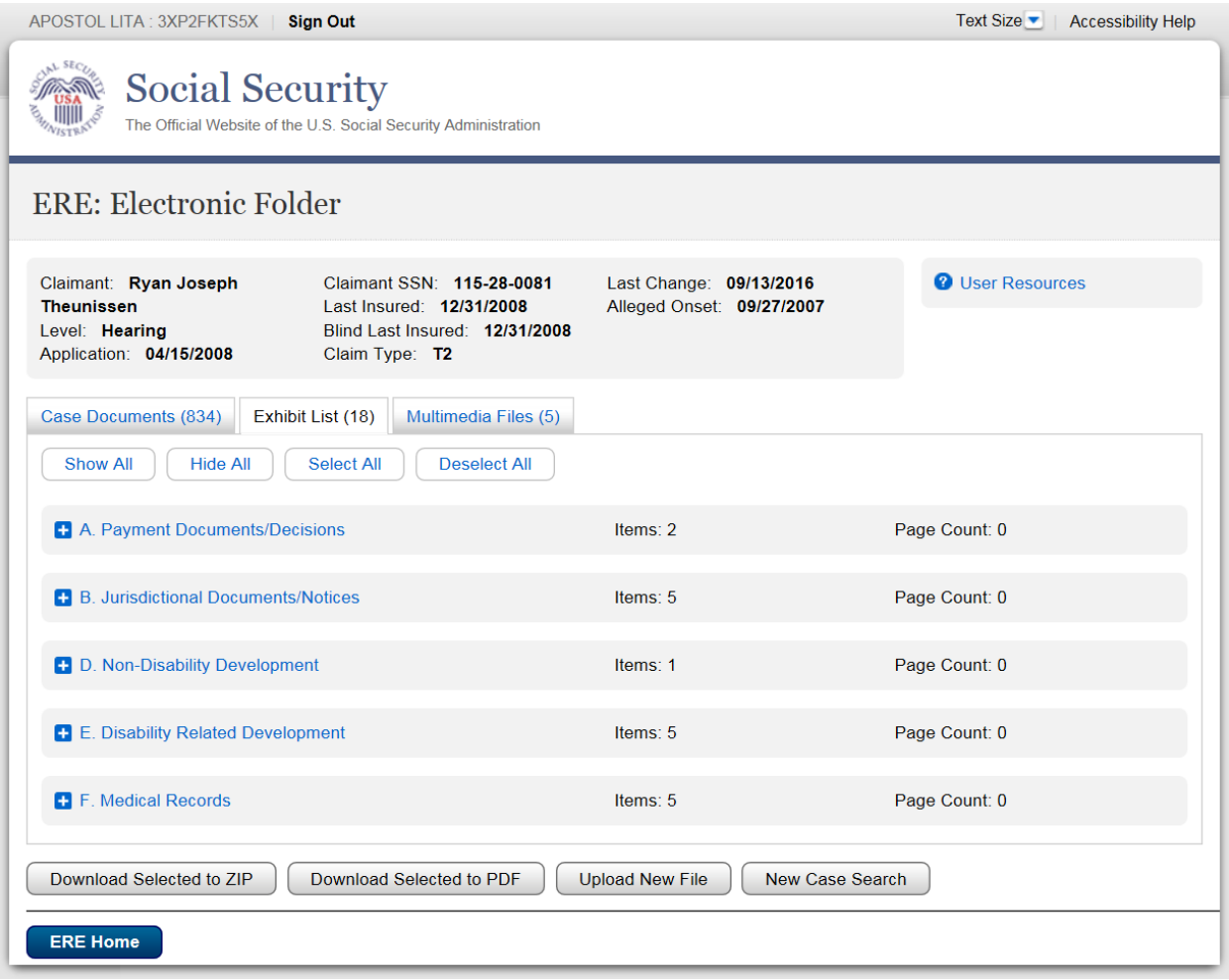

# <span id="page-9-0"></span>**Multimedia Files Screen**

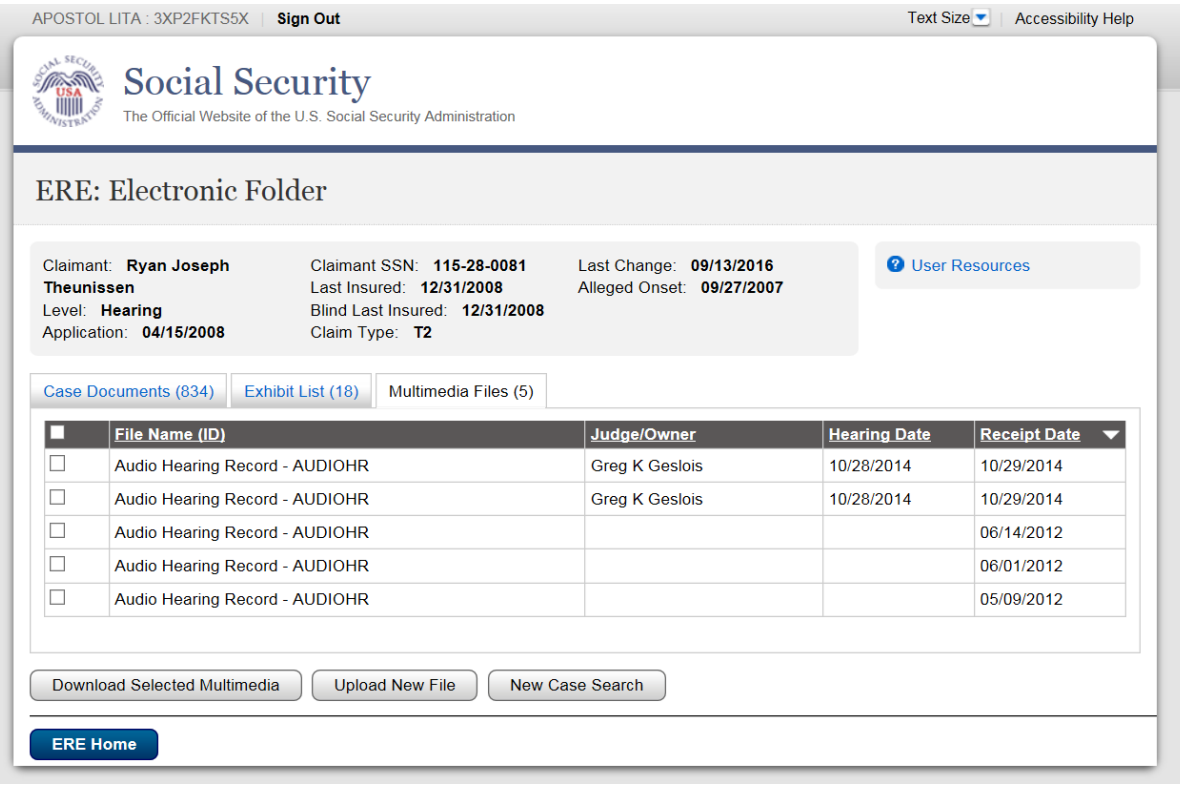

# **Pickup Files Screen**

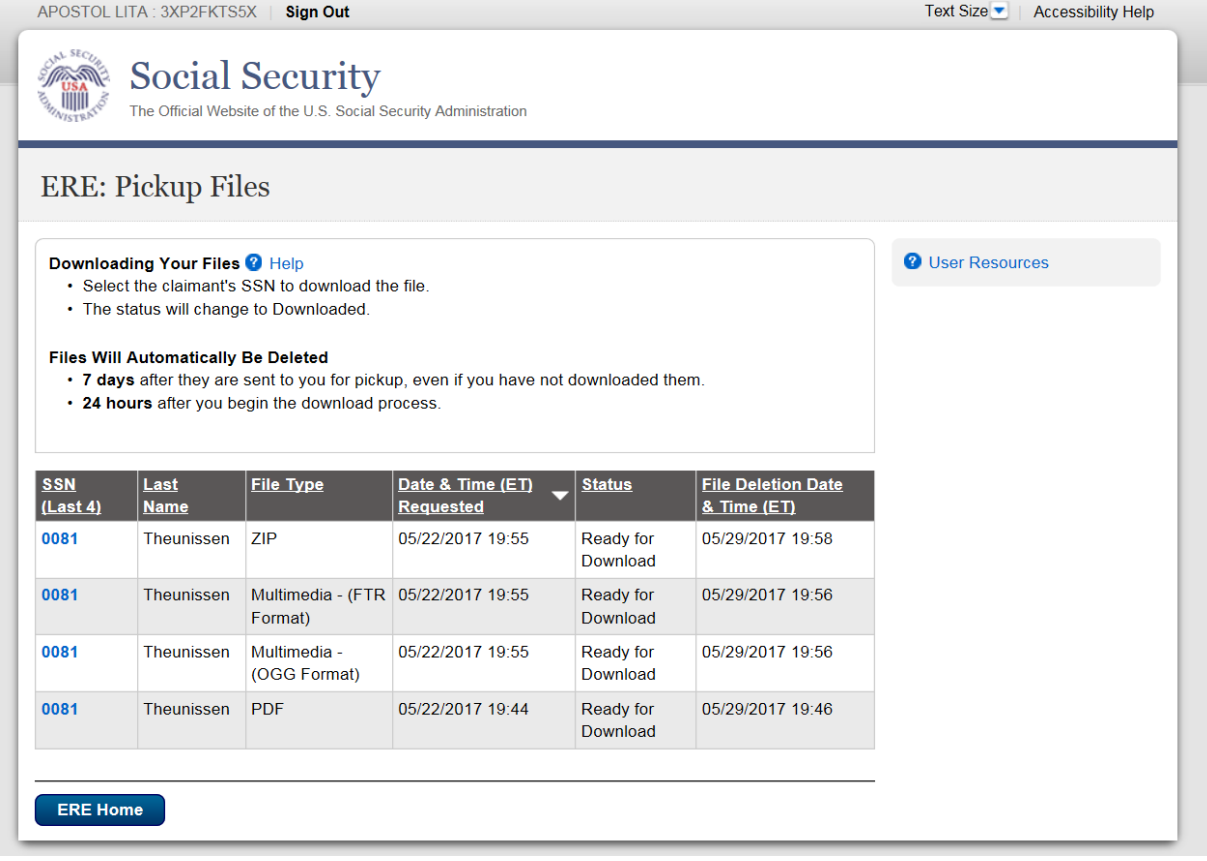

# <span id="page-11-0"></span>**Manage Email Notification**

<span id="page-11-1"></span>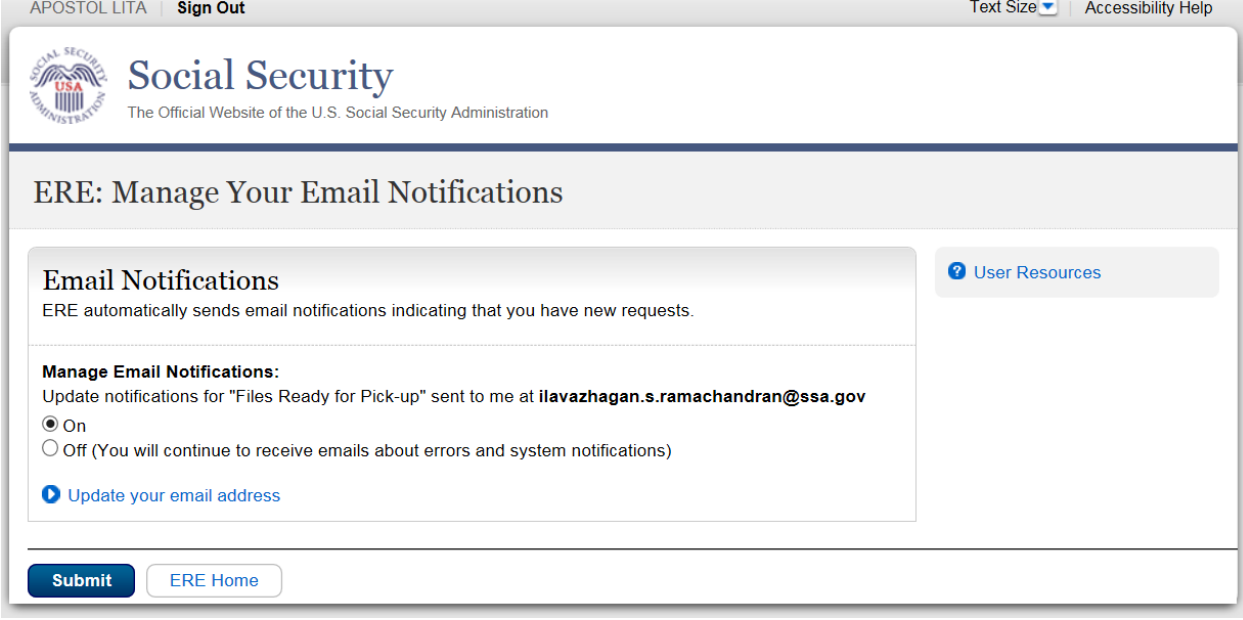

# **Manage Email Notification - Confirmation**

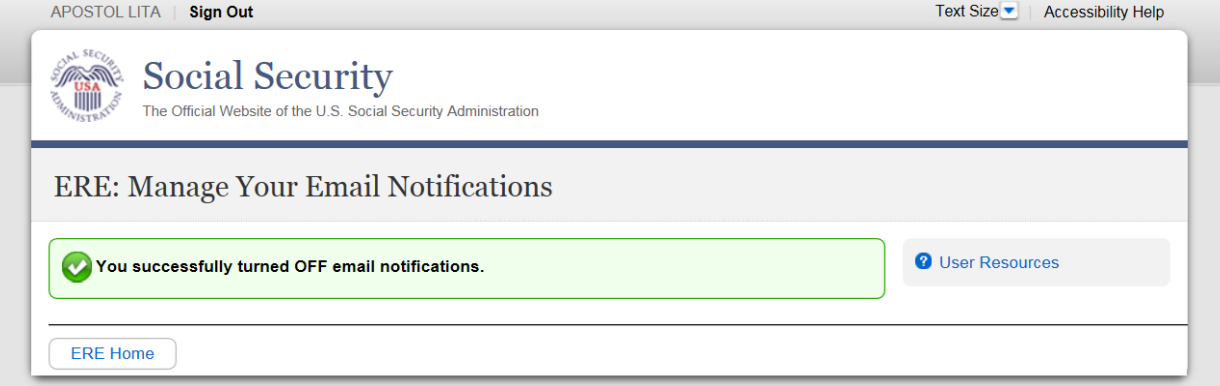